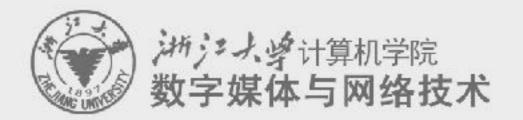

Digital Asset Management 数字媒体资源管理

# 2. Introduction to Digital Media Format

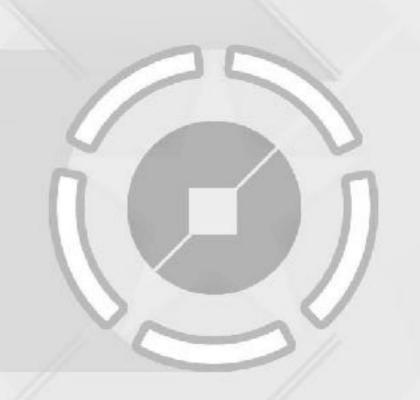

任课老师: 张宏鑫

2017-10-09

### **About Homework 2**

- python flask
  - -http://flask.pocoo.org

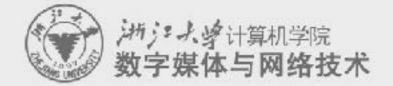

# Using JavaScript

What is JavaScript

- Web programing with JS
  - -Node.JS
  - -Sails
  - -Yeoman: http://yeoman.io/codelab/setup.html

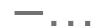

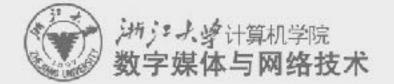

### Overview of XML

- Extensible Markup Language
  - Aim at data searching
  - -Similar to HTML
    - More restrict grammar checking
    - User defined tags to describe data structure
    - Flexible data displaying schemes
    - Cross-platform, language and application independent
    - DTD and XML Schema.
- http://www.brics.dk/~amoeller/XML/overview.html

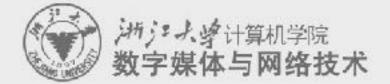

# HTML v.s. XML

```
<recipe id="117" category="dessert">
 <title>Rhubarb Cobbler</title>
 <author><email>Maggie.Herrick@bbs.mhv.net</email></author>
 <date>Wed, 14 Jun 95</date>
 <description>
   Rhubarb Cobbler made with bananas as the main sweetener.
   It was delicious.
 </description>
 <ingredients>
   <item><amount>2 1/2 cups</amount><type>diced rhubarb</type></item>
   <item><amount>2 tablespoons</amount><type>sugar</type></item>
   <item><amount>2</amount><type>fairly ripe bananas</type></item>
   <item><amount>1/4 teaspoon</amount><type>cinnamon</type></item>
   <item><amount>dash of</amount><type>nutmeg</type></item>
 </inqredients>
 paration>
   Combine all and use as cobbler, pie, or crisp.
 </preparation>
 <related url="#GardenQuiche">Garden Quiche</related>
</recipe>
```

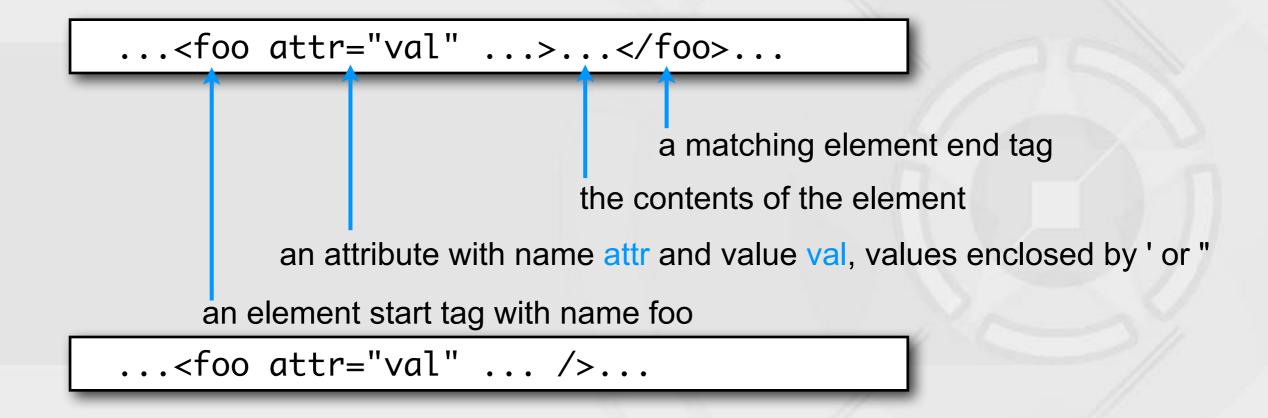

#### XML documents as text with markup

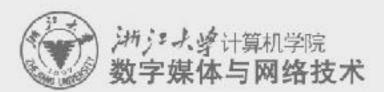

- An XML document is a (Unicode) text with markup tags and other meta-information.
- An XML document must be well-formed:
  - start and end tags must match
  - element tags must be properly nested
  - + some more subtle syntactical requirements
- XML is case sensitive!
- Special characters can be escaped using Unicode character references:
  - < and &It; both yield <

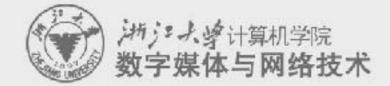

- An XML document is an ordered, labeled tree:
  - character data leaf nodes contain the actual data (text strings)
    - usually, character data nodes must be non-empty and non-adjacent to other character data nodes
  - elements nodes, are each labeled with
    - a name (often called the element type), and
    - · a set of attributes, each consisting of a name and a value,
    - and these nodes can have child nodes

# XML documents as labeled trees

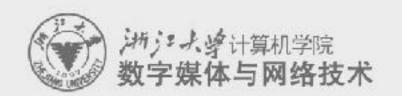

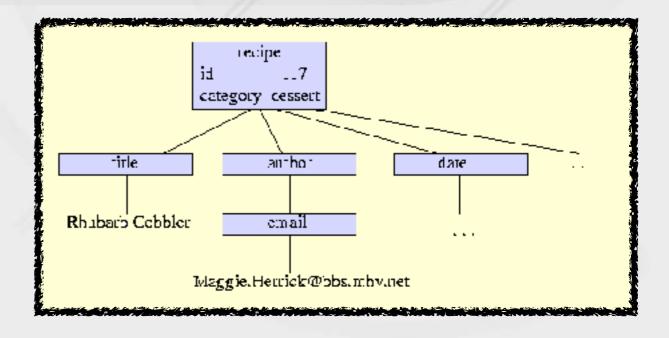

- XML trees may contain other kinds of leaf nodes:
  - -processing instructions annotations for various processors
  - -comments as in programming languages
  - -document type declaration

XML documents as labeled trees

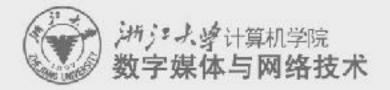

#### The XML vision offers:

- common extensions to the core XML specification
  - a namespace mechanism, document inclusion, etc.
- schemas
  - grammars to define classes of documents
- linking between documents
  - a generalization of HTML anchors and links
- addressing parts of read-only documents
  - flexible and robust pointers into documents
- transformation
  - conversion from one document class to another
- querying
   extraction of information, generalizing relational databases

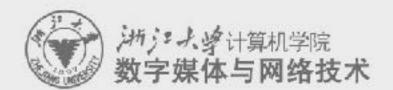

### To use XML

- Define your XML language
  - use XML Schema to define its syntax
- Exploit the generic XML tools
  - XSLT and XQuery processors
- As a generic protocols, and the generic programming frameworks
  - DOM or SAX to build application tools

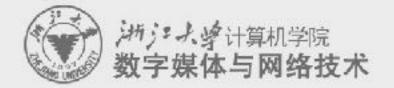

# Summary: HTML and XML

Both of them are useful today for different applications

### **JSON**

- http://www.w3schools.com/json/
- JavaScript Object Notation
- JSON Example
- {"employees":[
- {"firstName":"John", "lastName":"Doe"},
- {"firstName":"Anna", "lastName":"Smith"},
- {"firstName":"Peter", "lastName":"Jones"}
- ]}

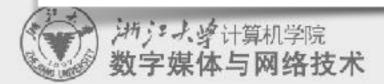

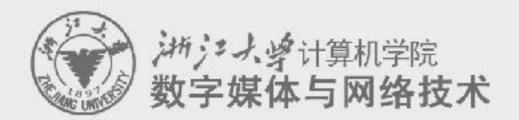

# 2.5. Graphics formats

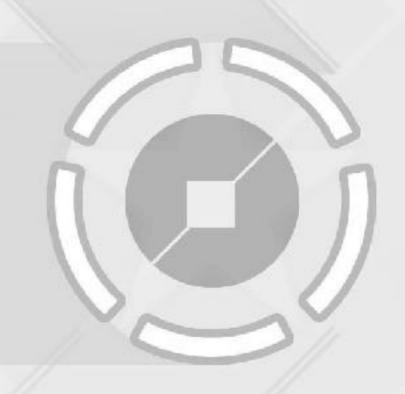

## Graphics # Images

- Representation ability
  - Graphics are usually described in vectors which can provide arbitrary precision
  - Images are usually sampled in fragments/pixels which can only provide limited precision
- Application area
  - -Graphics are mainly applied in CAD, model design, computer animation, system simulation and printing.
  - Images are mainly used for photo display and image processing etc.

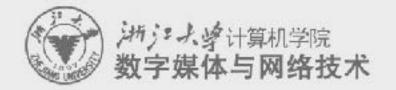

### Classification of different graphics formats

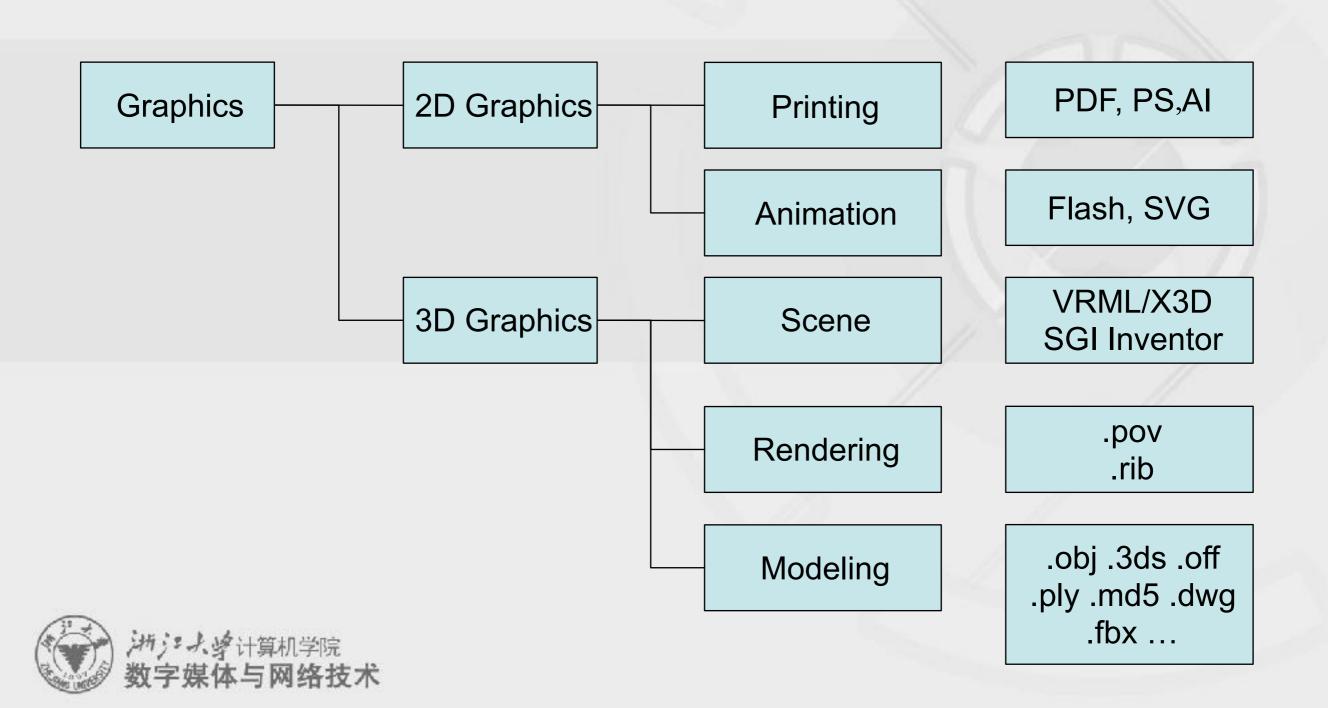

### Overview of SVG

http://www.w3.org/Graphics/SVG/About.html

### · 什么是SVG?

- -SVG 指可伸缩矢量图形 (Scalable Vector Graphics)
- -SVG 用来定义用于网络的基于矢量的图形
- -SVG 使用 XML 格式定义图形
- -SVG 图像在放大或改变尺寸的情况下其图形质量不会有所损失
- -SVG 是万维网联盟的标准
- -SVG 与诸如 DOM 和 XSL 之类的 W3C 标准是一个整体

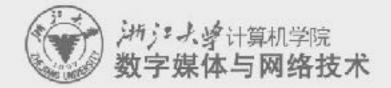

# Elements of 3D graphics format

- Global scene description
  - -Parameters of light and camera, other system configurations
- Geometric model description
  - -Curves and surfaces
    - Line, plane, quadratic surface, spline ...
  - -Mesh surfaces = vertex coordinates + topology connectivity
  - -Texture coordinates, normals
- Material description
  - -Reflectance model, texture image
- Animation description
  - -Skeleton model ...

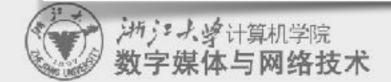

### Main problems for 3D graphics format

- CAD and computer animation software
  - -Different application area
  - -Different system design principles

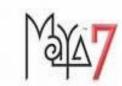

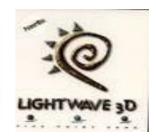

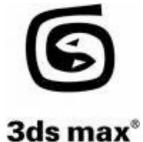

- -Different types of geometric representation combinations
- Mainstream commercial software employ different types of 3D graphics model.
  - —It is hard to obtain a uniform graphics format.
  - Data exchange and sharing become key issues for 3D designing system.

### Overview of X3D

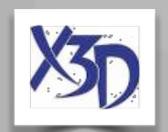

- X3D [Extensible 3D] is an international standard of 3D graphics. It defines how to integrate and access interactive 3D content in a multimedia environment.
- The former of X3D is VRML which is established on 1998 as a network graphics ISO standard (ISO/IEC14772).
- X3D decompose scene descriptions of VRML97 into components. Therefore it is very convenient to extend original VRML functions by adding new components.

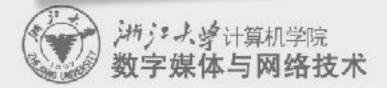

# New 3D graphics standard-X3D

### Ten years from VRML to X3D

1994.10 通过VRML1.0 三维文件格式

1996.7 公布VRML2.0 草案加入交互特性

1998.1 通过VRML97国际标准

1998.11 改名为Web3D联盟, 推荐结合

1999.2 启动X3D

1999 - 2002 实现了 gzip、Universal-Media-Libraries、GeoVRML、DIS-Java-VRML、H-Anim、BAI

2002.4 VRML标准修订,正式加入UTF-8、BAI、GeoVRML、NURBS曲面特性

2002.7 X3D 宣布草案

2002.12 X3D 进入ISO审议

2003.2 X3D 编码规格进入ISO审议

2003.3 X3D 语言结合标准进入ISO的最后审议阶段

2004 通过 X3D ISO 国际标准

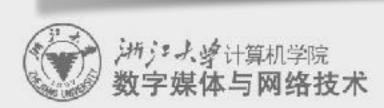

# X3D 教程

http://x3d.esoe.ntu.edu.tw/

Use FreeWRL as a player

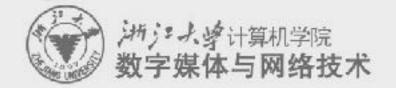

### COLLADA (SONY)

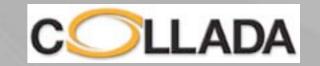

- Wildly used in PS4/PSP games
- XML based, and similar to X3D

- http://www.khronos.org/collada/
- http://www.opencollada.org/home.html

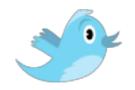

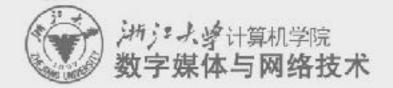

## 3D mesh surface compression

- Terrain data can be compressed by JPEG related methods
- MPEG-4 defines a compression method:
  - Compress topological connectivities: relationships among vertices
  - -Compress geometric position information: vertex positions, normal vectors, texture coordinates ...
  - -Compress texture images ...

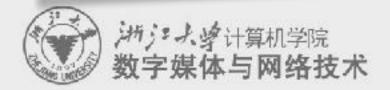

# **About the Course Project**

Organize the team first!

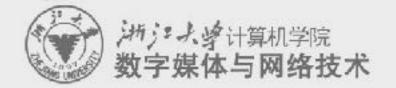